Proofread my research proposal on reality [>>>CLICK](http://t.terka.su/go.php?sid=8) [HERE<<<](http://t.terka.su/go.php?sid=8)

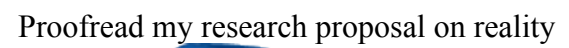

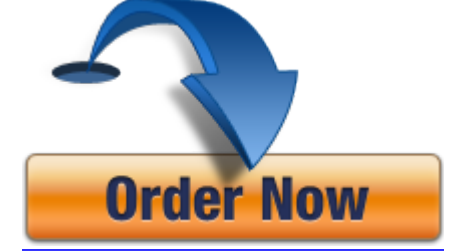